### **Two-dimensional autofill constraint vector and Jacobian**

1) Provide an initialization file (xxx\_ini.m) that contains -

- a) initial estimates for generalized coordinates  ${q}$
- b) local body-fixed coordinates  $\{s_i\}$ <sup>,  $P$ </sup> of points used to create joints,
- c) constants for joints and drivers, and
- d) a table describing constraints using entries listed in Table 1.

Constraints in Table 1 correspond to mathematical constraints in Notes\_04\_04. Constraints may be listed in any order.

Bodies must be numbered sequentially starting at 1. Body 1 is fixed at the global origin.

The mechanism may be single loop or multiple loop, may be open loop or closed loop, and must be kinematically driven (nc=nq).

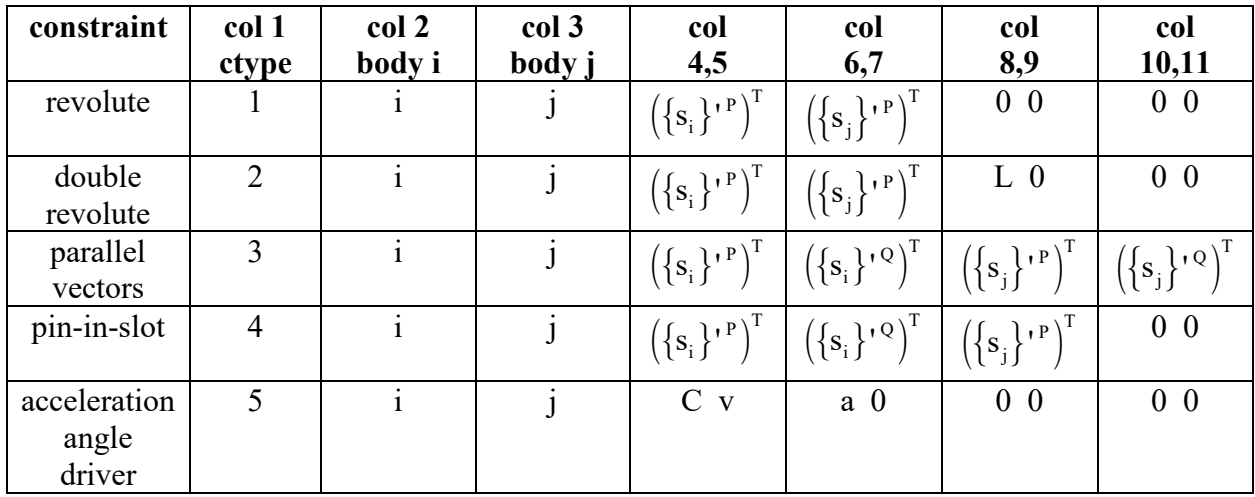

**Table 1 - Kinematic and driver constraint descriptors**

**acceleration angle driver =**  $\phi_j - \phi_i - C - v t - \frac{1}{2} a t^2$ 

**Four bar**

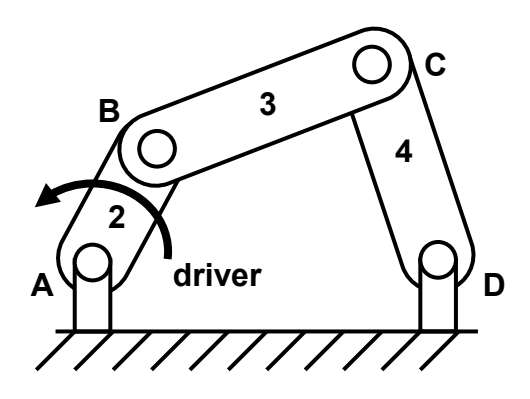

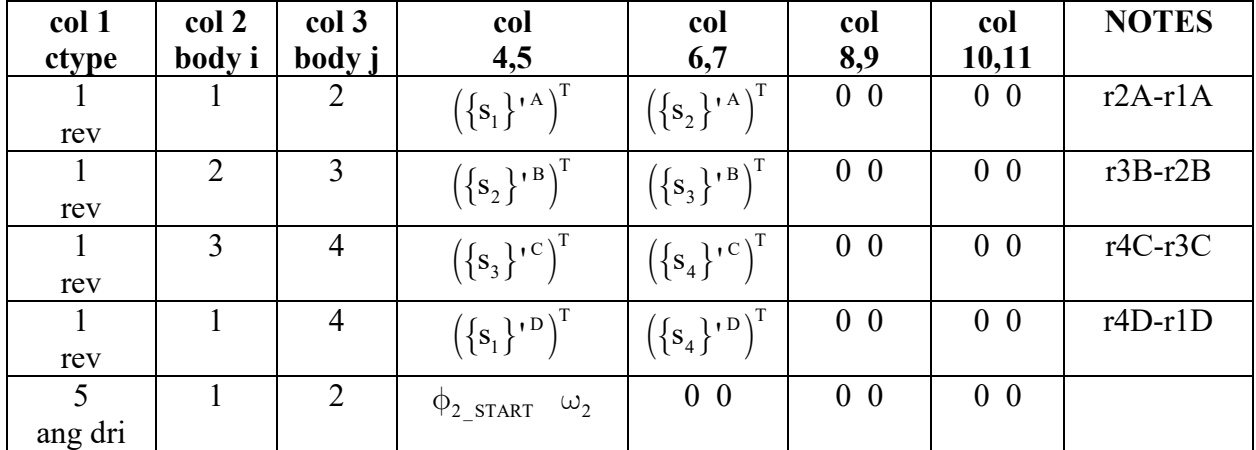

**acceleration angle driver** =  $\phi_2 - \phi_1 - \phi_2$ <sub>START</sub> -  $\omega_2$  t

```
% fbq9_ini.m - four bar nq=9 for autofill (web cutter)
% constants, assembly estimates and constraint table
% HJSIII, 20.02.28
% mechanism constants
lenAB = 4;
lenBC = 14.23;
lencD = 20.32;\text{slpA} = [0 \ 0]';s1pD = [ 13.21 -2.03 ]';
s2pA = [ 0 0 ]';
s2pB = [lenAB \ 0]';
s3pB = [ 0 0 ]';
s3pC = [ lenBC 0 ]';
s4pC = [ 0 0 ]';
s4pD = [ lenCD 0 ]';
% initial estimate for phi3 = 30 deg
phi2 = 30 * d2r;phi13 = 90 * d2r;phi4 = -60 * d2r;q = [ 0 0 phi2 3.5 2 phi3 3.5 16.23 phi4 ]';
% driver for crank - phi2 - phi2_start - w2*t
```

```
%phi2 start = 30 * d2r;
phi2_start = 0;
w2 = +60 * 2 * pi / 60; % 60 rpm CCW, convert to rad/sec
% constraint entries
% ctype=1 revolute [ ctype body_i body_j sipP' sjpP' [0 0] [0 0] ]
% ctype=2 double revolute [ ctype body_i body_j sipP' sjpP' L 0 [0 0] ]
% ctype=3 parallel vectors [ ctype body_i body_j sipP' sipQ' sjpP' sjpQ' ]
% ctype=4 pin-in-slot [ ctype body_i body_j sipP' sipQ' sjpP' [0 0] ]
% ctype=5 relative angle driver [ ctype body_i body_j C v a 0 [0 0] [0 0] ]
constraints = [ 1 \ 1 \ 2 \ s1pA' s2pA' [0 \ 0] \ [0 \ 0]; % rev r2A-r1A
1 2 3 s2pB' s3pB' [0\ 0] [0\ 0]; \frac{1}{3} rev r3B-r2B
 1 3 4 s3pC' s4pC' [0 0] [0 0] ; % rev r4C-r3C
 1 1 4 s1pD' s4pD' [0 0] [0 0] ; % rev r4D-r1D
 5 1 2 phi2_start w2 0 0 [0 0] [0 0] ]; % phi2-phi1-phi2_start-w2*t
% bottom - fbq9_ini
```
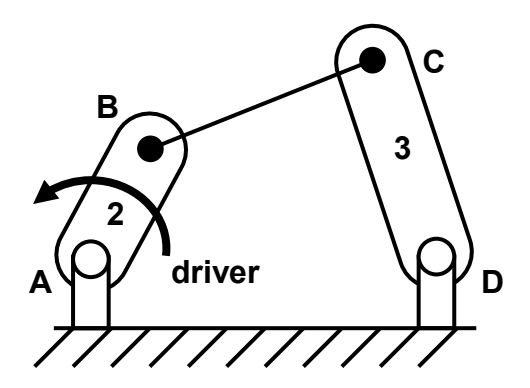

**col 1 ctype col 2 body i col 3 body j col 4,5 col 6,7 col 8,9 col 10,11 NOTES** 1 rev 1 2  $({s_1}^{\;\;\alpha})^T$  $\left[s_{1}\right]^{A}$ ,  $\left[\left(\left\{s_{2}\right\}^{A}\right)^{T}\right]$  00 0 0  $T2A$ -r1A 2 dbl rev 2  $\begin{bmatrix} 3 \\ \end{bmatrix}$   $(\{s_2\})^B)^T$  $\left(S_2\right)^{1}$   $\left(\left\{S_3\right\}^{1}$   $\right)^{T}$   $\left(\left\{S_3\right\}^{1}$   $\right)$   $\left[\begin{array}{cc}$  lenBC 0  $\end{array}\right]$  0 0  $\left[\begin{array}{cc}$   $r3C-r2B \\ 1 \text{cm} BC\end{array}\right]$ lenBC 1 rev 1 3  $\left(\{s_{1}\}^{P}\right)^{T}$  $\left(S_{1}\right)^{1-\text{D}}\left(\left\{S_{3}\right\}^{1-\text{D}}\right)^{\text{T}}$  00 0 0 r3D-r1D 5 ang dri  $1 \quad 2 \quad \phi_{2 \_ \text{START}} \quad \omega_2 \quad 0 \quad 0 \quad 0 \quad 0 \quad 0$ 

**acceleration angle driver =**  $\phi_2 - \phi_1 - \phi_2$  strakt  $-\omega_2$  **t** 

```
% fbq6_ini.m - four bar nq=6 for autofill (web cutter with double revolute)
% constants, assembly estimates and constraint table
% HJSIII, 20.02.28
% mechanism constants
lenAB = 4;
lenBC = 14.23;
lencD = 20.32;s1pA = [ 0 0 ];
s1pD = [ 13.21 -2.03 ];
s2pA = [ 0 0 ]';
s2pB = [lenAB 0]';
s3pC = [ 0 0 ]'; \frac{1}{s} NOTE: link CD is called body 3
s3pD = [ lenCD 0 ];
% initial estimates for phi2 = 30 deg
phi2 = 30 * d2r;<br>phi3 = -60 * d2r;
                       % NOTE: link CD is called body 3
q = [ 0 0 phi2 3.5 16.23 phi3 ]';
% driver for crank - phi2 - phi2 start - w2*t%phi2 start = 30 * d2r;
phi2 start = 0;w^2 = +60 * 2 * pi / 60; % 60 rpm CCW, convert to rad/sec
% constraint entries<br>% ctype=1 revolute
% ctype=1 revolute [ ctype body_i body_j sipP' sjpP' [0 0] [0 0] ]
% ctype=2 double revolute [ ctype body_i body_j sipP' sjpP' L 0 [0 0] ]
```
# **Four bar with double revolute BC (note: body 3 is link CD)**

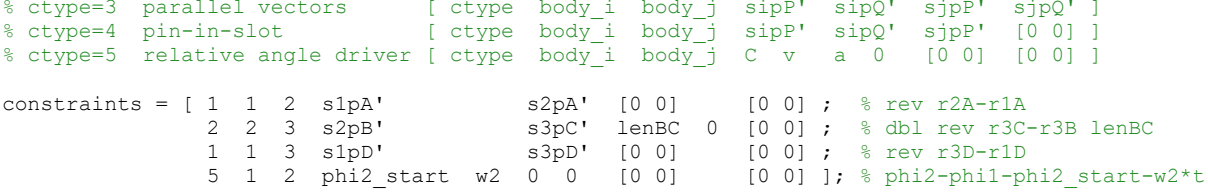

% bottom - fbq6\_ini

## **Inverted slider crank**

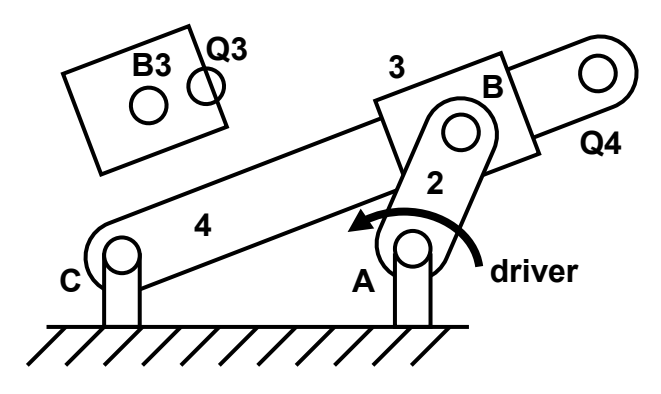

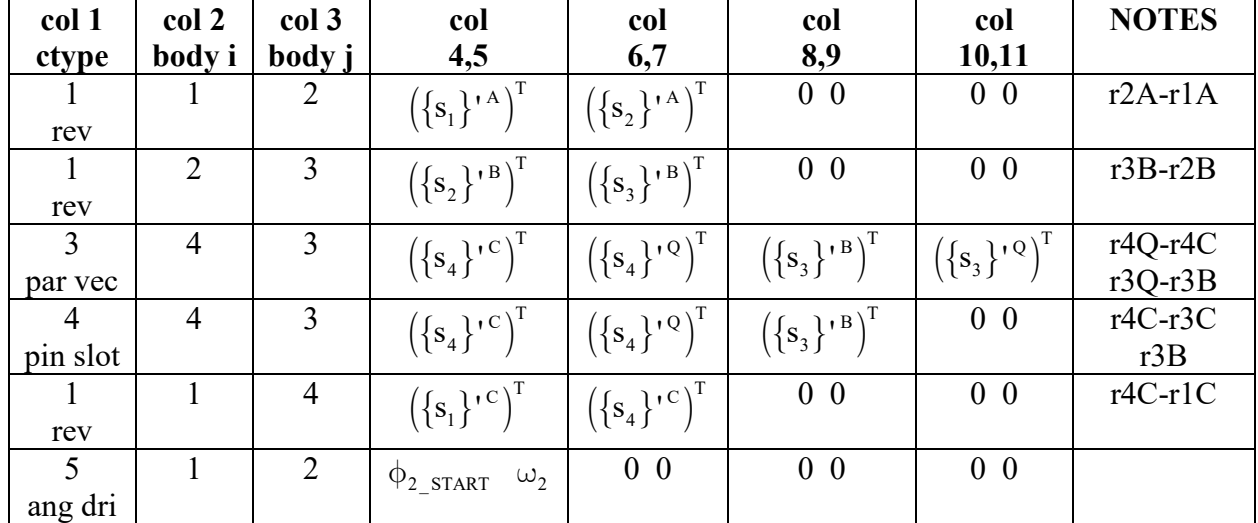

**acceleration angle driver** =  $\phi_2 - \phi_1 - \phi_2$ <sub>START</sub> -  $\omega_2$  **t** 

% iscq9\_ini.m - inverted slider crank nq=9 for autofill % constants, assembly estimates and constraint table % HJSIII, 20.02.28

% mechanism constants  $l$ enAB = 2;  $\frac{1}{6}$  [cm]  $l$ enB3Q3 = 0.5;  $\frac{1}{6}$  [cm]  $lenc = 7;$   $\text{\& [cm]}$  $lenC4Q4 = 10;$  % [cm]  $slpA = [ lenAC 0 ]';$ <br> $slpC = [ 0 0 ]';$  $s1pC = [0$  $s2pA = [ 0 0 ]$ ';  $s2pB = [lenAB \ 0 ]$ ';  $s3pB = [ 0 0 ]'$ ;  $s3pQ = [ lenB3Q3 0 ]$  $s4pC = [ 0 0 ]$ ';  $s4pQ = [ lenC4Q4 0 ]$ % initial estimates for phi2 = 90 deg  $phi2 = 90 * d2r;$ phi3 = 16 \* d2r;  $phi4 = 16 * d2r;$ 

```
q = [ lenAC 0 phi2 lenAC lenAB phi3 0 0 phi4 ]';
% driver for crank - phi2 - phi2 start - w2*t
%phi2 start = 90 * d2r;
phi2 start = 0;
w2 = +60 \times 2 \times \pi / 60; % 60 rpm CCW, convert to rad/sec
% constraint entries
% ctype=1 revolute [ ctype body_i body_j sipP' sjpP' [0 0] [0 0] ]
% ctype=2 double revolute [ ctype body_i body_j sipP' sjpP' L 0 [0 0] ] 
% ctype=3 parallel vectors [ ctype body_i body_j sipP' sipQ' sjpP' sjpQ' ]
% ctype=4 pin-in-slot [ ctype body_i body_j sipP' sipQ' sjpP' [0 0] ]
% ctype=5 relative angle driver [ ctype body_i body_j C v a 0 [0 0] [0 0] ]
constraints = [ 1 1 2 31pA' 32pA' 10 0] [0 0]; % rev r2A-r1A<br>1 2 3 s2pB' s3pB' [0 0] [0 0]; % rev r3B-r2B
1 2 3 s2pB' s3pB' [0\ 0] [0\ 0]; \frac{1}{2} rev r3B-r2B
3 4 3 \texttt{s4pC'} \texttt{s4pQ'} \texttt{s3pB'} \texttt{s3pQ'}; % par vec \texttt{r4Q-r4C} // \texttt{r3Q-r3B} 4 4 3 s4pC' s4pQ' s3pB' [0 0] ; % pin-in-slot r4Q-r4C guides r3B
 1 1 4 s1pC' s4pC' [0 0] [0 0] ; % rev r4C-r1C
 5 1 2 phi2_start w2 0 0 [0 0] [0 0] ]; % phi2-phi1-phi2_start-w2*t
```

```
% bottom of iscq9_ini.m
```
# **Wanzer needle bar**

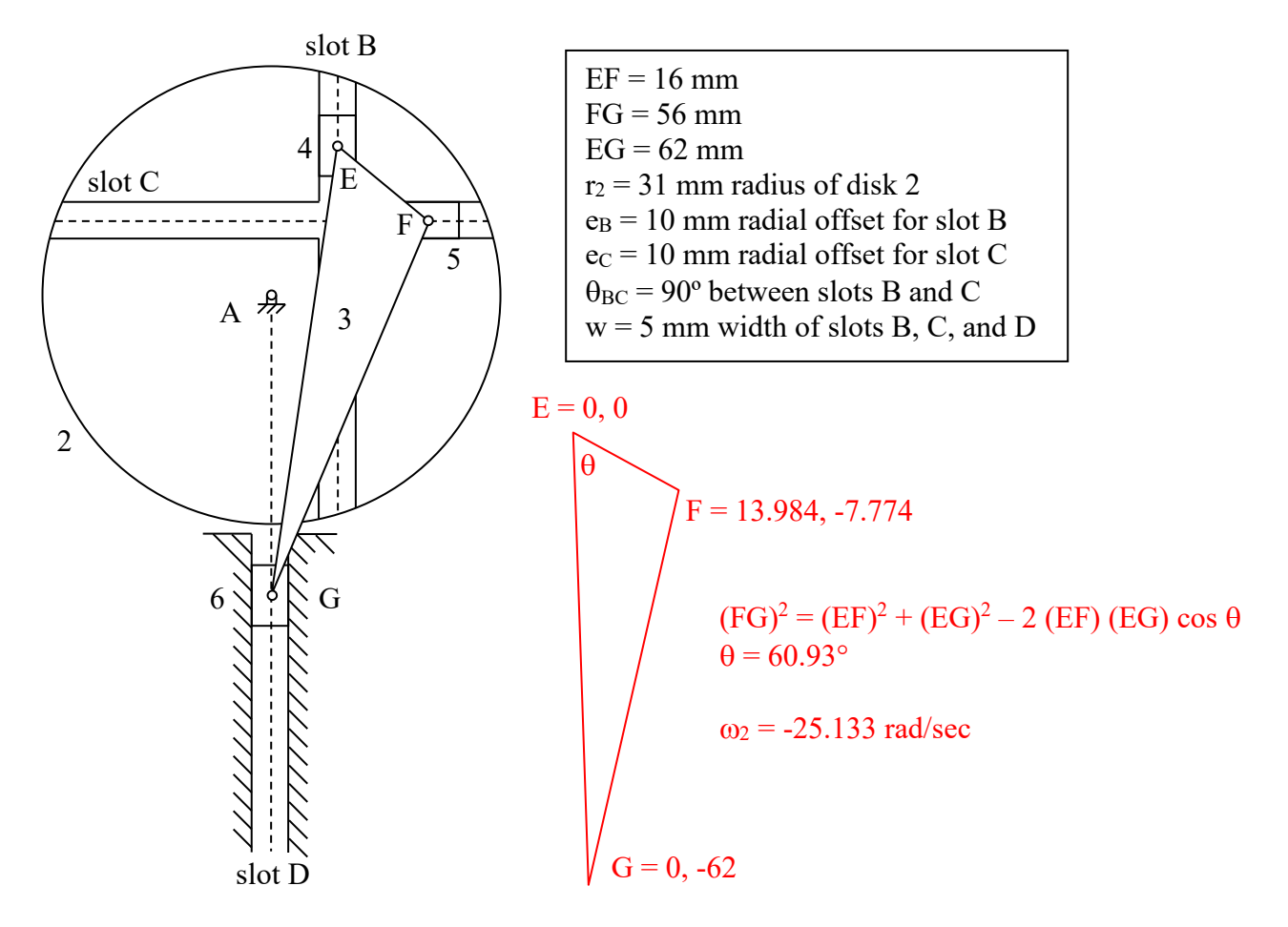

## **no sliders - only pins-in-slots - nb=3, nq=6, nc=6**

| col 1           | col 2          | col 3  | col                                                                                                    | col       | col            | col            | <b>NOTES</b>       |
|-----------------|----------------|--------|----------------------------------------------------------------------------------------------------|-----------|----------------|----------------|--------------------|
| ctype           | body i         | body j | 4,5                                                                                                    | 6,7       | 8,9            | 10,11          |                    |
|                 |                | 2      | $\left(\left\{s_{1}\right\}^{A}\right)^{T}$ $\left(\left\{s_{2}\right\}^{A}\right)^{T}$                                                                                                    |           | 0 <sub>0</sub> | 0 <sub>0</sub> | $r2A-r1A$          |
| rev<br>pin slot | $\overline{2}$ |        | $(\{s_2\}^{\prime\text{ BP}})^T$ $(\{s_2\}^{\prime\text{ BQ}})^T$ $(\{s_3\}^{\prime\text{ E}})^T$                                                                                                |           |                | 0 <sub>0</sub> | $r2BQ-r2BP$<br>r3E |
| pin slot        | $\overline{2}$ |        | $(\{s_2\}^{\mathsf{r} \cap \mathsf{C}^{\mathsf{P}}})^{\mathsf{T}} \mid (\{s_2\}^{\mathsf{r} \cap \mathsf{C} \mathsf{Q}})^{\mathsf{T}} \mid (\{s_3\}^{\mathsf{r} \cdot \mathsf{F}})^{\mathsf{T}}$ |           |                | 0 <sub>0</sub> | $r2CQ-r2CP$<br>r3F |
| pin slot        |                |        | $\left(\left\{S_1\right\}^{A}\right)^T$ $\left(\left\{S_1\right\}^{B}\right)^T$ $\left(\left\{S_3\right\}^{B}\right)^T$                                                                          |           |                | 0 <sub>0</sub> | $r1D-r1A$<br>r3G   |
| ang dri         |                | 2      | $\Phi_{2\_START}$ $\omega_2$                                                                                                    | $0\quad0$ | $0\,0$         | 0 <sub>0</sub> |                    |
|                 |                |        |                                                                                                    |           |                |                |                    |

**acceleration angle driver =**  $\phi_2 - \phi_1 - \phi_2$ <sub>START</sub> -  $\omega_2$  t

```
% wanzerq6 ini.m - Wanzer sewing machine nq=6 for autofill - no blocks, pins-in-slots
% constants, assembly estimates and constraint table
% HJSIII, 20.02.29
% mechanism constants [mm]
eB = 10;
eC = 10:
s1pA = [ 0 0 ]';
\text{slpD} = [0 -70]';s2pA = [ 0 0 ]';
s2pBP = [eB 29.3]';s2pBQ = [eB -29.3]s2pCP = [-29.3 \text{ eC} ]s2pCQ = [ 29.3 \text{ eC} ]s3pE = [ 0 0 ]';
s3pF = [ 13.984 -7.774 ]<br>s3pG = [ 0 -62 ]-62 ]';
% initial guesses for phi2 = 30 deg
phi2 = 0 + d2r;
phi3 = -20 * d2r;q = [ 0 0 phi2 10 20 phi3 ]';
% driver for crank - phi2 - phi2 start - w2*t
phi2 start = 0;w^2 = -240 * 2 * pi / 60; % 240 rpm CW, convert to rad/sec
% constraint entries
% ctype=1 revolute [ ctype body_i body_j sipP' sjpP' [0 0] [0 0] ]
% ctype=2 double revolute [ ctype body_i body_j sipP' sjpP' L 0 [0 0] ]
% ctype=3 parallel vectors [ ctype body_i body_j sipP' sipQ' sjpP' sjpQ' ]
% ctype=4 pin-in-slot [ ctype body_i body_j sipP' sipQ' sjpP' [0 0] ]
% ctype=5 relative angle driver [ ctype body_i body_j C v a 0 [0 0] [0 0] ]
\mbox{constraints} \; = \; \left[ \begin{array}{cccccccc} 1 & 1 & 2 & \text{slpA'} & & \text{s2pA'} & [0\; 0] & [0\; 0] & ; & \text{\$ rev r2A-r1A} \\ 4 & 2 & 3 & \text{s2pBP'} & & \text{s2pBQ'} & \text{s3pE'} & [0\; 0] & ; & \text{\$ pin-in-slot} \\ 4 & 2 & 3 & \text{s2pCP'} & & \text{s2pCQ'} & \text{s3pF'} & [0\; 0] & ; & \text{\$ pin-in-slot} \\ \end{array} \right.4 2 3 s2pBP' s2pBQ' s3pE' [0 0]; % pin-in-slot r2BQ-r2BP guides r3E<br>4 2 3 s2pCP' s2pCQ' s3pE' [0 0]; % pin-in-slot r2CQ-r2CP guides r3F<br>4 1 3 s1pA' s1pD' s3pG' [0 0]; % pin-in-slot r1D-r1A guides r3G<br>5 1 2 phi2_start w2 0
```

```
% bottom - wanzerq6 ini
```
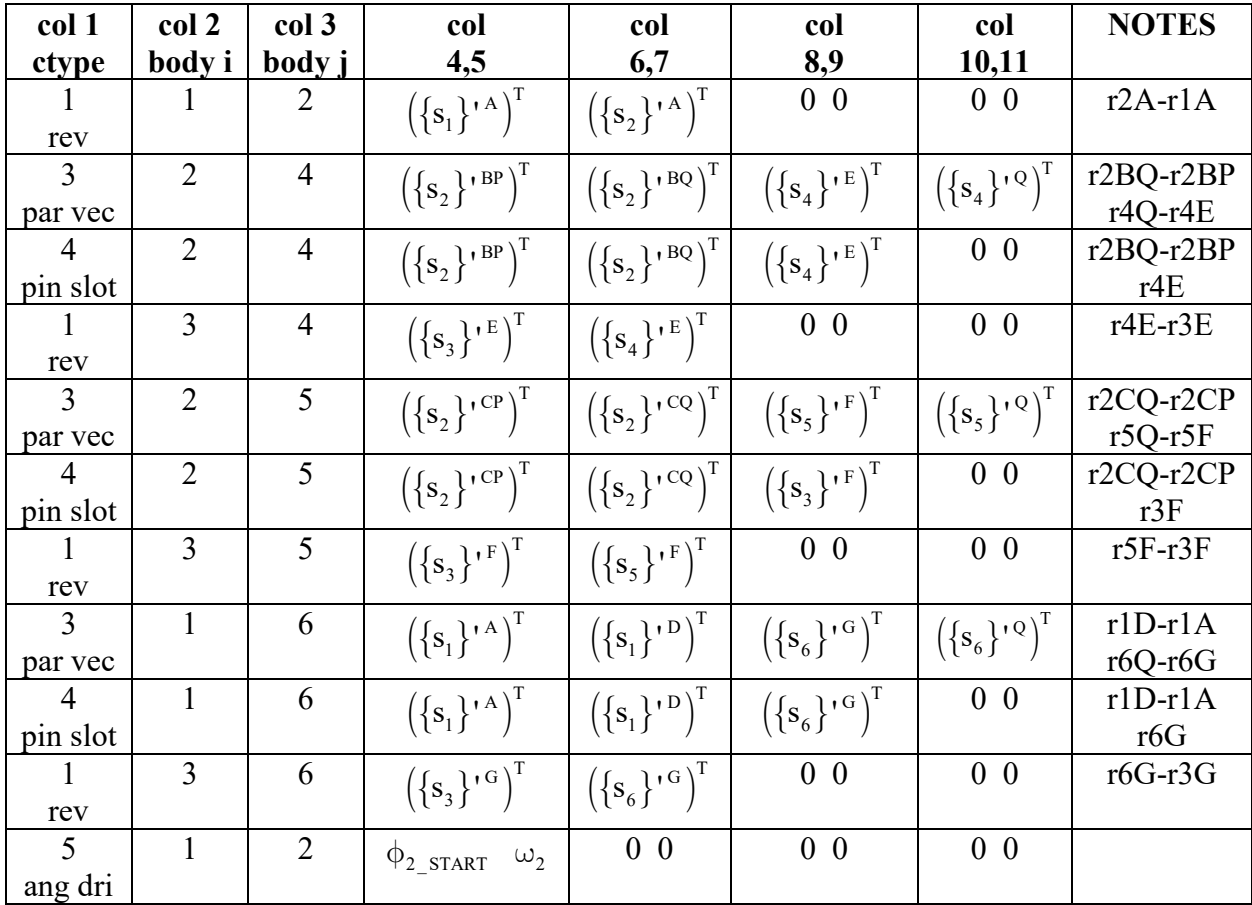

#### **use sliders - nb=6, nq=15, nc=15**

**acceleration angle driver** =  $\phi_2 - \phi_1 - \phi_2$ <sub>\_START</sub> -  $\omega_2$  **t** 

% wanzerq15 ini.m - Wanzer sewing machine nq=15 for autofill % constants, assembly estimates and constraint table % HJSIII, 20.02.29

```
% mechanism constants [mm]
eB = 10;ec = 10;s1pA = [ 0 0 ]';
\text{slpD} = [0 -70]';s2pA = [ 0 0 ]';
s2pBP = [eB 29.3]';s2pBQ = [eB -29.3]s2pCP = [-29.3 \text{ eC}]s2pCQ = [ 29.3 eC ]';
s3pE = [ 0 0 ]';
s3pF = [ 13.984 -7.774 ]';
s3pG = [ 0 \t -62 \t ];
s4pE = [ 0 0 ]';
```
 $s4pQ = [ 10 0 ]$ ';  $s5pF = [ 0 0 ]'$ ;  $s5pQ = [ 10 0 ]$ ';

 $s6pG = [0 0 ]$ ';  $s6pQ = [10 \ 0]$ '; % initial guesses for phi2 = 30 deg  $phi2 = 0 * d2r;$  $phi13 = -15 * d2r;$  $phi = 90 * d2r;$  $phi = 0 * d2r;$  $phi = -90 * d2r;$  $q = [ 0 0 \text{ phi2 } 10 20 \text{ phi3 } 10 20 \text{ phi4 } 20 10 \text{ phi5 } 0 -40 \text{ phi6 } ]'$ ; % driver for crank - phi2 - phi2 start -  $w2*t$ phi2\_start = 0;  $w2 = -240 * 2 * pi / 60$ ; % 240 rpm CW, convert to rad/sec % constraint entries % ctype=1 revolute [ ctype body\_i body\_j sipP' sjpP' [0 0] [0 0] ] % ctype=2 double revolute [ ctype body\_i body\_j sipP' sjpP' L 0 [0 0] ] % ctype=3 parallel vectors [ ctype body\_i body\_j sipP' sipQ' sjpP' sjpQ' ] % ctype=4 pin-in-slot [ ctype body\_i body\_j sipP' sipQ' sjpP' [0 0] ] % ctype=5 relative angle driver [ ctype body\_i body\_j C v a 0 [0 0] [0 0] ] constraints =  $[ 1 1 2 s1pA'$  s2pA'  $[ 0 0 ] [ 0 0 ]$ ;  $\frac{1}{2}$  rev r2A-r1A 3 2 4 s2pBP' s2pBQ' s4pE' s4pQ' ; % par vec r2BQ-r2BP // r4Q-r4E 4 2 4 s2pBP' s2pBQ' s4pE' [0 0] ; % pin-in-slot r2BQ-r2BP guides r4E 1 3 4 s3pE' s4pE' [0 0] [0 0] ; % rev r4E-r3E  $3$  2 5 s2pCP' s2pCQ' s5pF' s5pQ';  $\frac{1}{2}$  par vec r2CQ-r2CP // r5Q-r5F 4 2 5 s2pCP' s2pCQ' s5pF' [0 0] ; % pin-in-slot r2CQ-r2CP guides r5F 1 3 5 s3pF' s5pF' [0 0] [0 0] ; % rev r5F-r3F 3 1 6 s1pA' s1pD' s6pG' s6pQ' ; % par vec r1D-r1A // r6Q-r6G 4 1 6 s1pA' s1pD' s6pG' [0 0] ; % pin-in-slot r1D-r1A guides r6G 1 3 6 s3pG' s6pG' [0 0] [0 0] ; % rev r6G-r3G 5 1 2 phi2\_start w2 0 0 [0 0] [0 0] ]; % phi2-phi1-phi2\_start-w2\*t

```
% bottom - wanzerq15 ini
```

```
% paf main.m - planar autofill constraints and Jacobian
% main with time loop
% HJSIII - 20.02.28
clear
% general constants
d2r = pi / 180;R = [ 0 -1 ; 1 0 ];% default start time
t = 0;% define mechanism
%fbq9_ini % q(9) = phiCD, keep(9) keep(18) keep(27)
%fbq6_ini % q(6) = phiCD, keep(6) keep(12) keep(18)
%iscq9_ini % q(9) = phi4, keep(9) keep(18) keep(27)
%wanzerq6_ini % y3G = needle, q(6) = phi3, keep(6) keep(12) keep(18)
wanzerq15_ini % q(14) = y6 = needle, keep(14) keep(29) keep(44)
% time loop
tpr = 2 * pi / w2; % one revolution at constant speed<br>t_start = 0; % start
t_start = 0;<br>
t end = tpr; \frac{1}{2} and
t_{end} = tpr;<br>
nt = 180;% number of time steps
dt = (t_{end} - t_{start}) / nt;keep = [];
for t = t_{start} : dt : t_{end};
% kinematics
  paf_kin;
% save
  keep = [ keep ; q' qd' qdd' ];
end % bottom - for t
% output for wanzerq15
ang2 = 360 - keep(:,3)/d2r; % phi2, convert to deg, plot negative ang2 because CW
y6 = keep(:,14);y6d = keep(:,29);y6dd = \text{keep}(:,44)/9810; % convert mm/sec/sec to G
% position
figure( 1 )
  clf
  plot( ang2,y6,'r' ) 
% velocity 
figure( 2 )
   clf
  plot( ang2,y6d,'r' )
% acceleration
figure( 3 )
  clf
  plot( ang2,y6dd,'r' )
% bottom - paf_main
```

```
% paf phi.m - automatically fill planar constraints and Jacobian
% form PHI, JAC and velrhs
% HJSIII - 20.02.27
% nq, nb, nc
nq = length( q );
nb = (nq/3) + 1;[ ntable, ncol ] = size( constraints );
nc =ntable + length( find( constraints(:,1)==1 ) );
% tables for positions and angles - r1 = [0 \ 0]' and phil = 0
r all = zeros( 2, nb );
phi all = zeros( 1, nb );
% rip values from q
for bi = 2 : nb,
 ci = 3*(bi-2) + 1;r all(:, bi) = q( ci:ci+1 );phi all(bi) = q(ci+2);
end
% tables for rotation matrices
A_all = zeros( 2, 2, nb);for bi = 1 : nb;phi = phi all(bi);
 A_all(:,:,b) = [ cos(phi) -sin(phi) ; sin(phi) cos(phi) ];
end 
% allocate constraints, Jacobian and velrhs
PHI = zeros(nc, 1);
JAC = zeros( nc, nq );
velrhs = zeros(nc, 1);
% proceed through constraint table
i2 = 0;for itable = 1 : ntable,<br>i1 = i2 + 1;
                              % increment row in constraints and Jacobian
 ctype = constraints (itable, 1);
 bi = constraints (itable, 2);
 ri = r_all(:,bi);phi i = phi all(bi);
 Ai = A_all(:,:,bi);Bi = R^+ A i;ci = 3*(bi-2) + 1;bj = constraints (itable, 3);
  rj = r_all(:,bj);phi j = phi all(bj);
 Aj = A all(:,:,bj);Bj = R^+ Aj;c_j = 3*(bj-2) + 1;% revolute
  if ctype == 1,
   i2 = i1 + 1; sipP = constraints( itable, 4:5 )';
    sjpP = constraints( itable, 6:7 )';
   rip = ri + Ai * sip;rjP = rj + Aj * sjpP;PHI(i1:i2) = rjP - riP;
   if ci > 0,
     JAC(i1:i2, ci:ci+2) = -[ eye(2) Bi*sipP ];
     end
    if cj > 0,
     JAC(i1:i2, cj:cj+2) = [ eye(2) Bj*sjpP ];
     end
```

```
velrhs(i1:i2) = [ 0 0 ]'; end % bottom - revolute
% double revolute
  if ctype == 2,
   i2 = i1;sipP = constraints (itable, 4:5 )';
    sjpP = constraints( itable, 6:7 )';
   L = constraints (itable, 8 );
   rip = ri + Ai * sip;rjP = rj + Aj * sjpP;dij = rjP - rip;PHI( i1) = dij'*dij - L*L;
   if ci > 0,
     JAC( i1, ci:ci+2 ) = -2 * dij' * [ eye(2) Bi*sipP ];
     end
   if cj > 0,
     JAC( i1, cj:cj+2 ) = 2 * dij' * [ eye(2) Bj*sjpP ];
    end
    velrhs( i1 ) = 0;
   end % bottom - double revolute
% parallel vectors
  if ctype == 3,
   i2 = i1; sipP = constraints( itable, 4:5 )';
    sipQ = constraints( itable, 6:7 )';
    sjpP = constraints( itable, 8:9 )';
   \sup Q = constraints (itable, 10:11 )';
   rip = ri + Ai * sip;riQ = ri + Ai * sipQ;rjP = rj + Aj * sjpP;rjQ = rj + Aj * sjpQ;ai = \text{ri0 - riP:}aj = rjQ - rjP;PHI( i1 ) = ai' * R' * aj;
   if ci > 0,
     JAC( i1, c i : c i + 2 ) = [ 0 0 - a i * a j ]; end
    if ci > 0,
     JAC( i1, cj:cj+2 ) = [ 0 0 ai'*aj ];
    end
   velrhs(i1) = 0;
  end % bottom - parallel vectors
% pin-in-slot
  if ctype == 4,
   i2 = i1; sipP = constraints( itable, 4:5 )';
   sipQ = constraints( itable, 6:7)';
   sjpP = constraints( itable, 8:9 )';
   rip = ri + Ai * sip;riQ = ri + Ai * sipQ;rjP = rj + Aj * sjpP;\text{d}ij = rjP - riP;
   ai = riQ - riP;
   PHI( i1 ) = ai' * R' * dij;if ci > 0,
     JAC( i1, ci:ci+2 ) = -ai' * R' * [ eye(2) Bi * sip P ] - [ 0 0 ai' * dij]; end
   if cj > 0,
```

```
JAC( i1, cj:cj+2 ) = ai'* R'*[ eye(2) Bj*sjpP ];
    end 
   velrhs(i1) = 0;
  end % bottom - pin-in-slot
% relative angle driver
 if ctype == 5,
i2 = i1;C = constraints (itable, 4);
v = constraints (itable, 5);
   a = constraints (itable, 6);
   PHI( i1 ) = phi_j -phi_i -C -v*t -a*t*t/2;
if ci > 0,
JAC(11, c1+2) = -1; end
   if cj > 0,
    JAC( i1, cj+2 ) = 1; end
velrhs( i1 ) = v + a*t;
 end % bottom - relative angle driver
end % bottom - for itable
% bottom - paf_phi
```

```
% paf kin.m - automatically fill planar constraints and Jacobian
% positon, velocity, and acceleration
% HJSIII, 20.02.25
% Newton-Raphson position solution
assy tol = 1e-5;
paf phi;
while max(abs(PHI)) > assy tol,
 q = q - inv(JAC) * PHI; paf_phi;
end
% velocity right hand side provided by paf_phi
qd = inv(JAC) * velrhs;% tables for velocities - r1d = [0 0]' and phi1d = 0
% positions and angles should be valid from position solution
rd all = zeros( 2, nb );
phid all = zeros( 1,nb );
% rip values from qd
for bi = 2 : nb,
 ci = 3*(bi-2) + 1; rd_all(:,bi) = qd( ci:ci+1 );
phid\_all(bi) = qd(ci+2);end
% allocate acceleration right hand side
accrhs = zeros(nc, 1);% proceed through constraint table
[ ntable, ncol ] = size( constraints );
i2 = 0:
for itable = 1 : ntable,<br>i1 = i2 + 1;
                               % increment row in constraints and Jacobian
  ctype = constraints( itable, 1 );
  bi = constraints( itable, 2 );
 ri = r all(:,bi);
 phi_i = phi_all(bi);Ai = A all(i, :, bi);
 Bi = R^+ A i;ci = 3*(bi-2) + 1;rid = rd all(:,bi);phi id =phid_all(bi);
  bj = constraints( itable, 3 );
  rj = r all(:,bj);
 phi j = phi all(bj);
  Aj = A all(:,:,bj);Bj = R * Aj;cj = 3*(bj-2) + 1;\text{rid} = \text{rd all}(:,b\text{)};phi jd = phi all(bj);
% revolute
  if ctype == 1,
   i2 = i1 + 1; sipP = constraints( itable, 4:5 )';
   sjpP = constants(itable, 6:7)';
   accrhs(i1:i2) = phi_jd*phi_j*sjpP - phi_id*phi_id*Ai*sipP; end % bottom - revolute
% double revolute
  if ctype == 2,
   i2 = i1;sipP = constants(iitable, 4:5)';
   sjpP = constraints (itable, 6:7 )';
```

```
L = constraints (itable, 8);
    rip = ri + Ai * sip;rjP = rj + Aj * sjpP;dij = rjP - riP;
    riPd = rid + phi_id*Bi*sipP;
   rjPd = rjd + phi jd * Bj * sipP;dijd = rjPd - riPd;
    gamma_revolute = phi_jd*phi_jd*Aj*sjpP - phi_id*phi_id*Ai*sipP;
   \arccos( i1 ) = 2*dij<sup>**</sup>gamma_revolute -2*dijd<sup>**</sup>dijd;
   end % bottom - double revolute
% parallel vectors
  if ctype == 3,
   i2 = i1;sipP = constants(itable, 4:5)';
    sipQ = constraints( itable, 6:7 )';
   sjpP = constraints( itable, 8:9 )';
   \text{sign}Q = \text{constraints} (itable, 10:11 )';
   accrhs ( i1 ) = 0; end % bottom - parallel vectors
% pin-in-slot
  if ctype == 4,
   i2 = i1; sipP = constraints( itable, 4:5 )';
    sipQ = constraints( itable, 6:7 )';
    sjpP = constraints( itable, 8:9 )';
   rip = ri + Ai * sip; riQ = ri + Ai * sipQ;
rjP = rj + Aj * sjpP; dij = rjP - riP;
   ai = riQ - riP;
    riPd = rid + phi_id*Bi*sipP;
 rjPd = rjd + phi_jd*Bj*sjpP;
 dijd = rjPd - riPd;
 gamma_revolute = phi_jd*phi_jd*Aj*sjpP - phi_id*phi_id*Ai*sipP;
 accrhs( i1 ) = ai'*( 2*phi_id*dijd + R'*(phi_id*phi_id*dij + gamma_revolute) );
 end % bottom - pin-in-slot
% relative angle driver
  if ctype == 5,
   i2 = i1;C = constraints (itable, 4);
    v = constraints( itable, 5 );
   a = constraints (itable, 6);
   accrhs( i1 ) = a;end % bottom - relative angle driver
end % bottom - for itable
% acceleration solution
qdd = inv(JAC) * accrhs;
% bottom - paf_kin
```